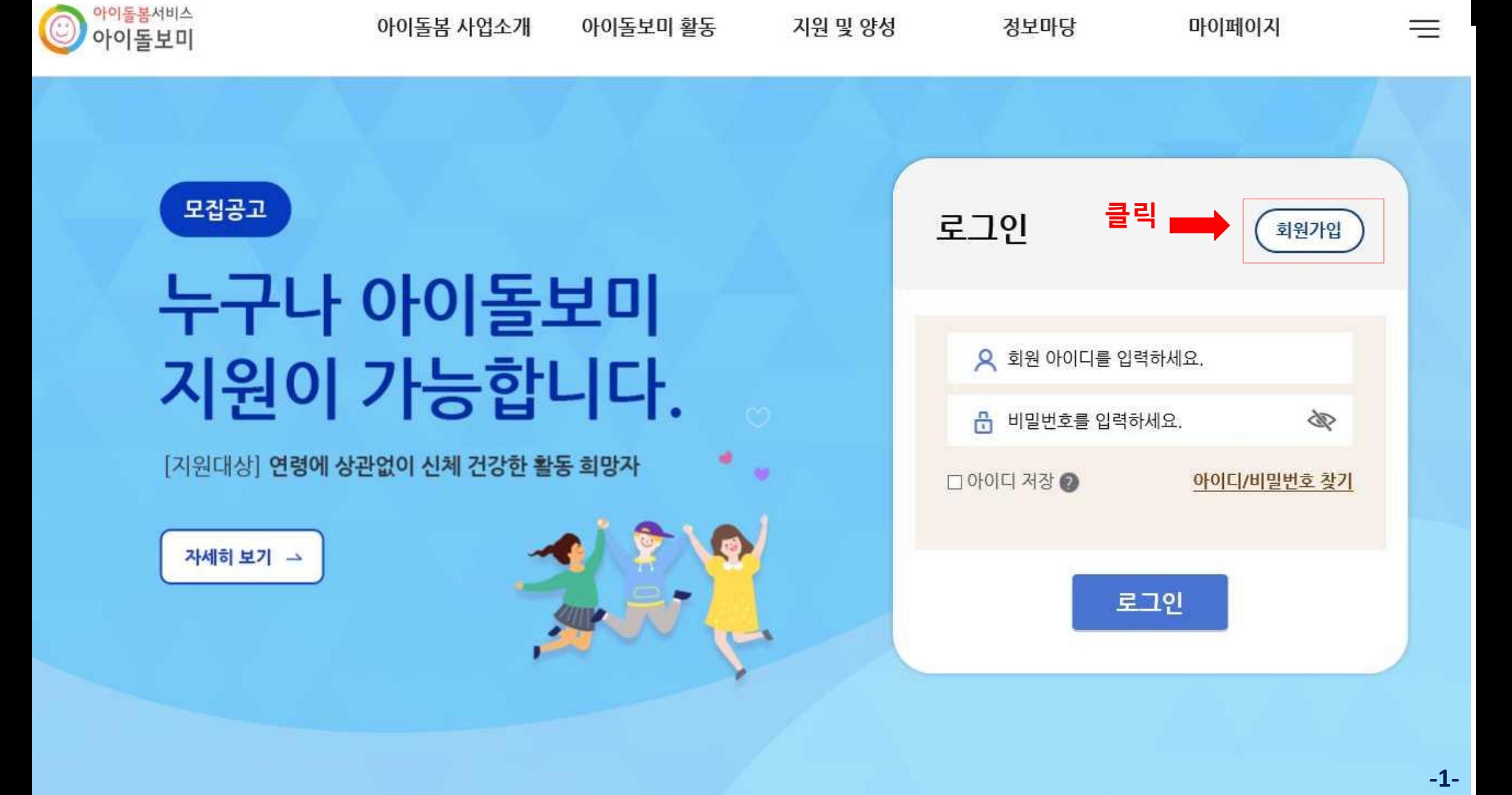

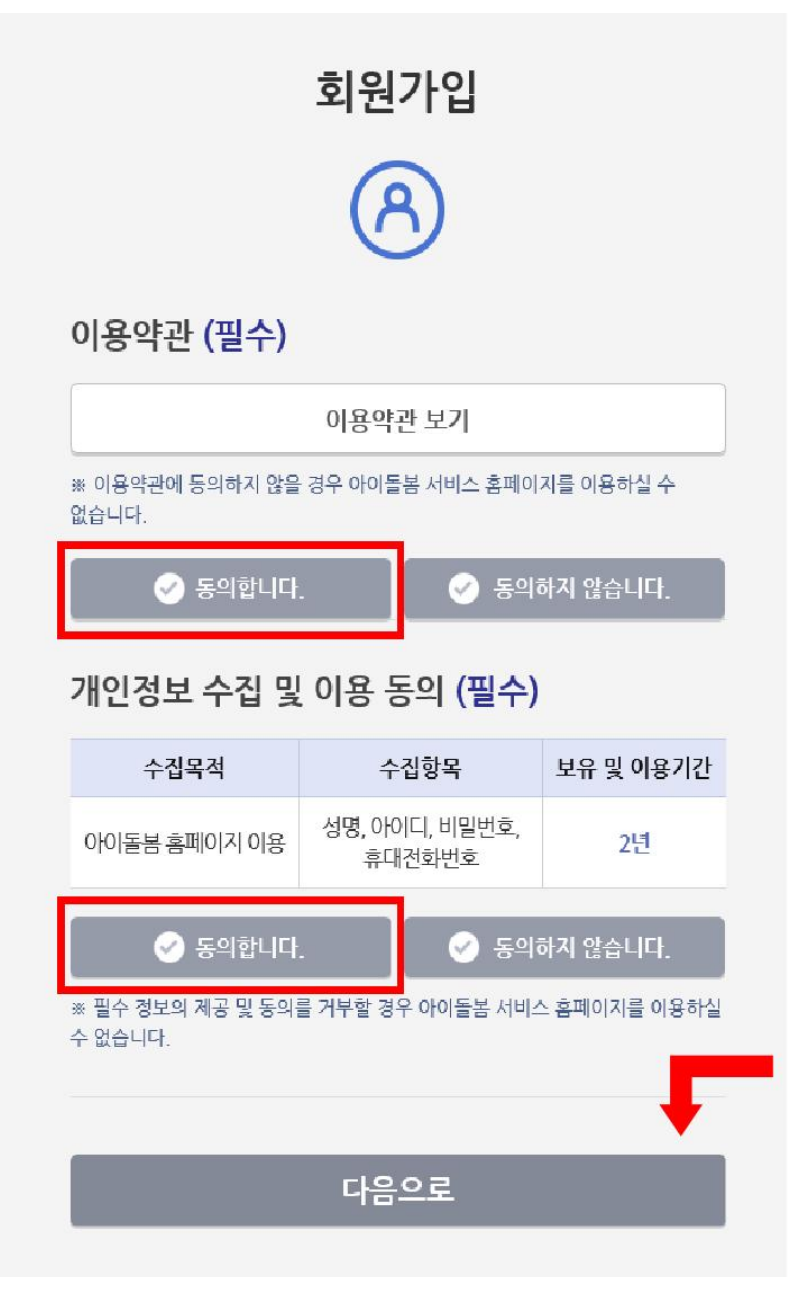

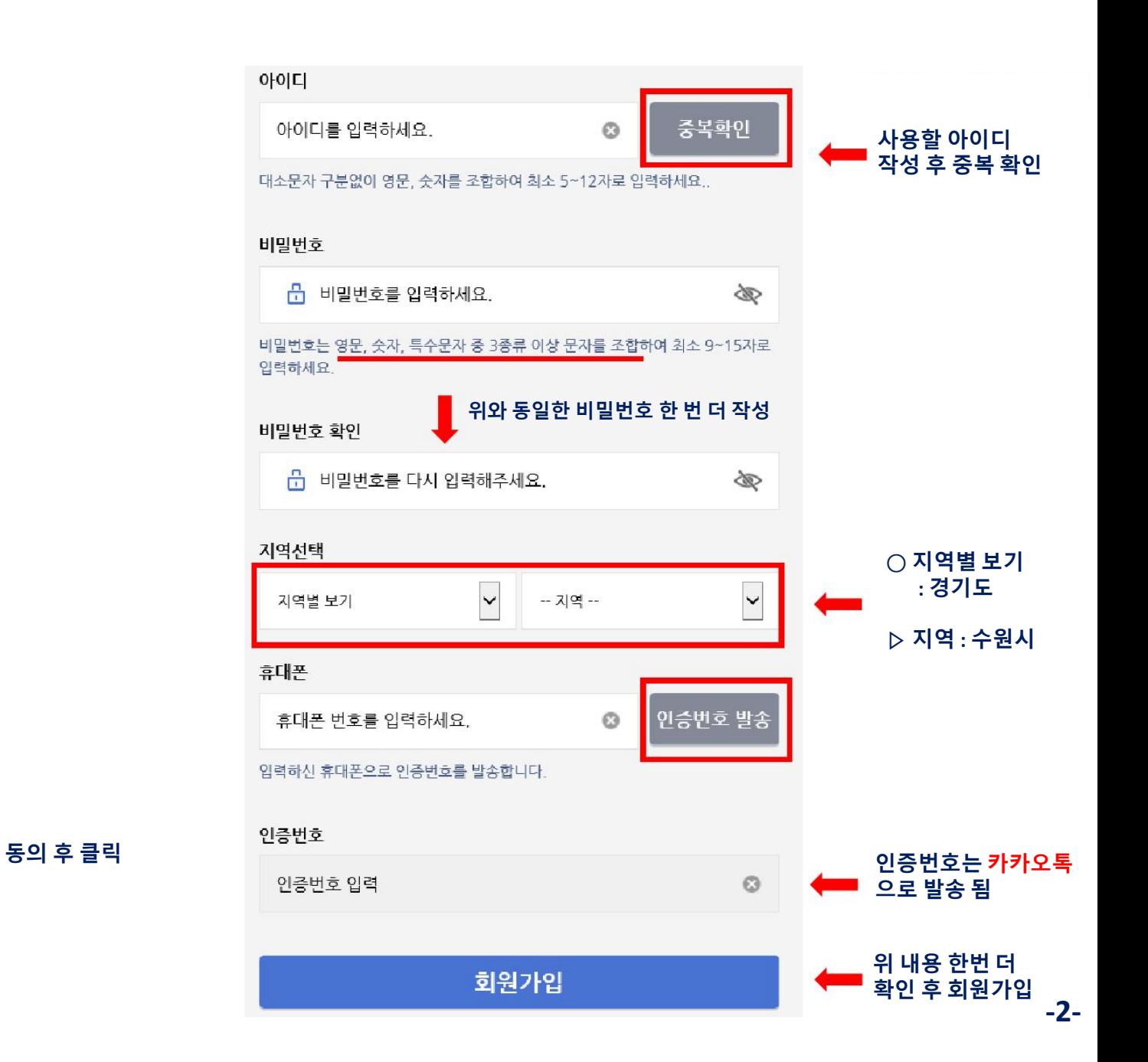

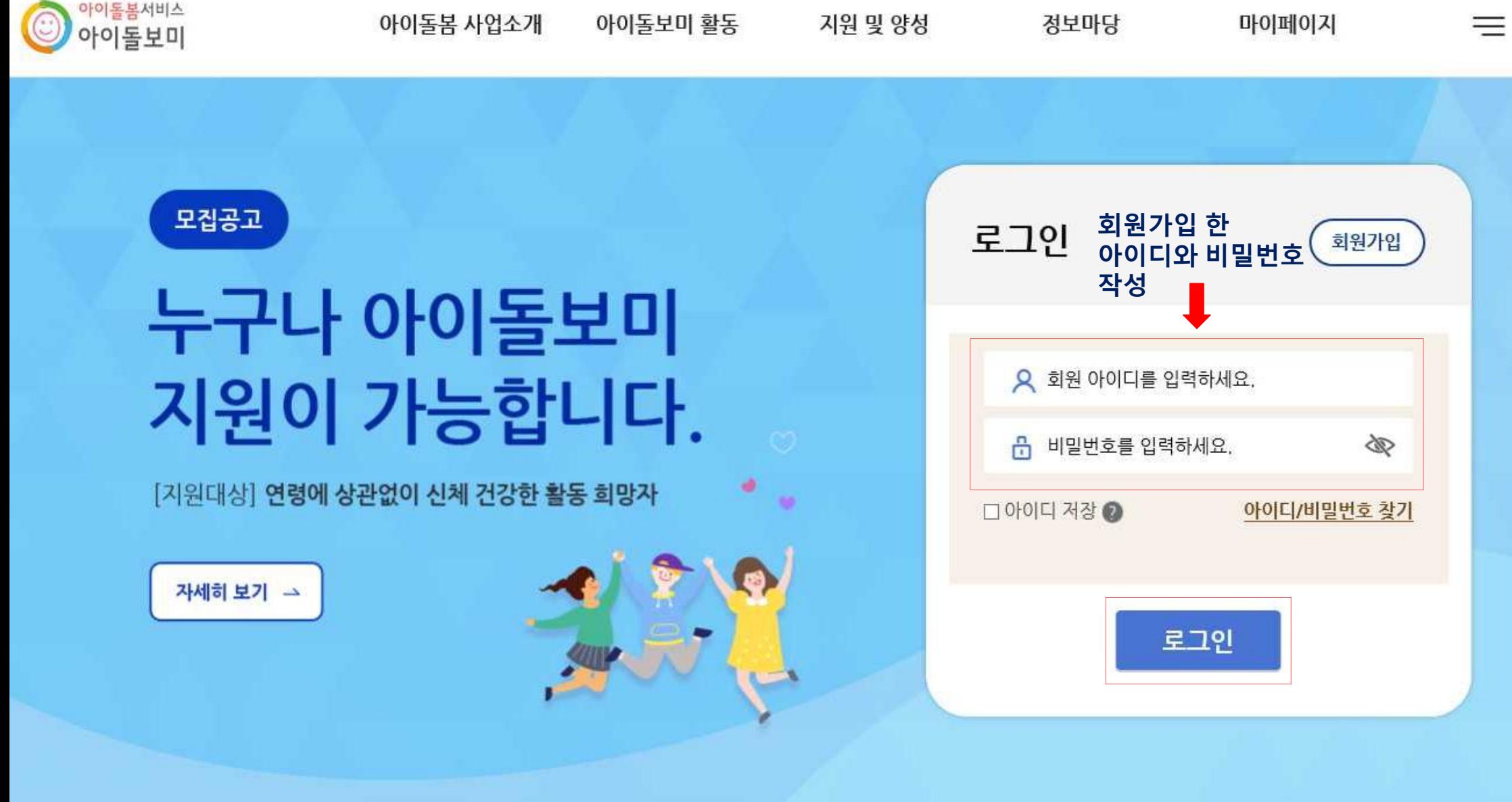

 $-3-$ 

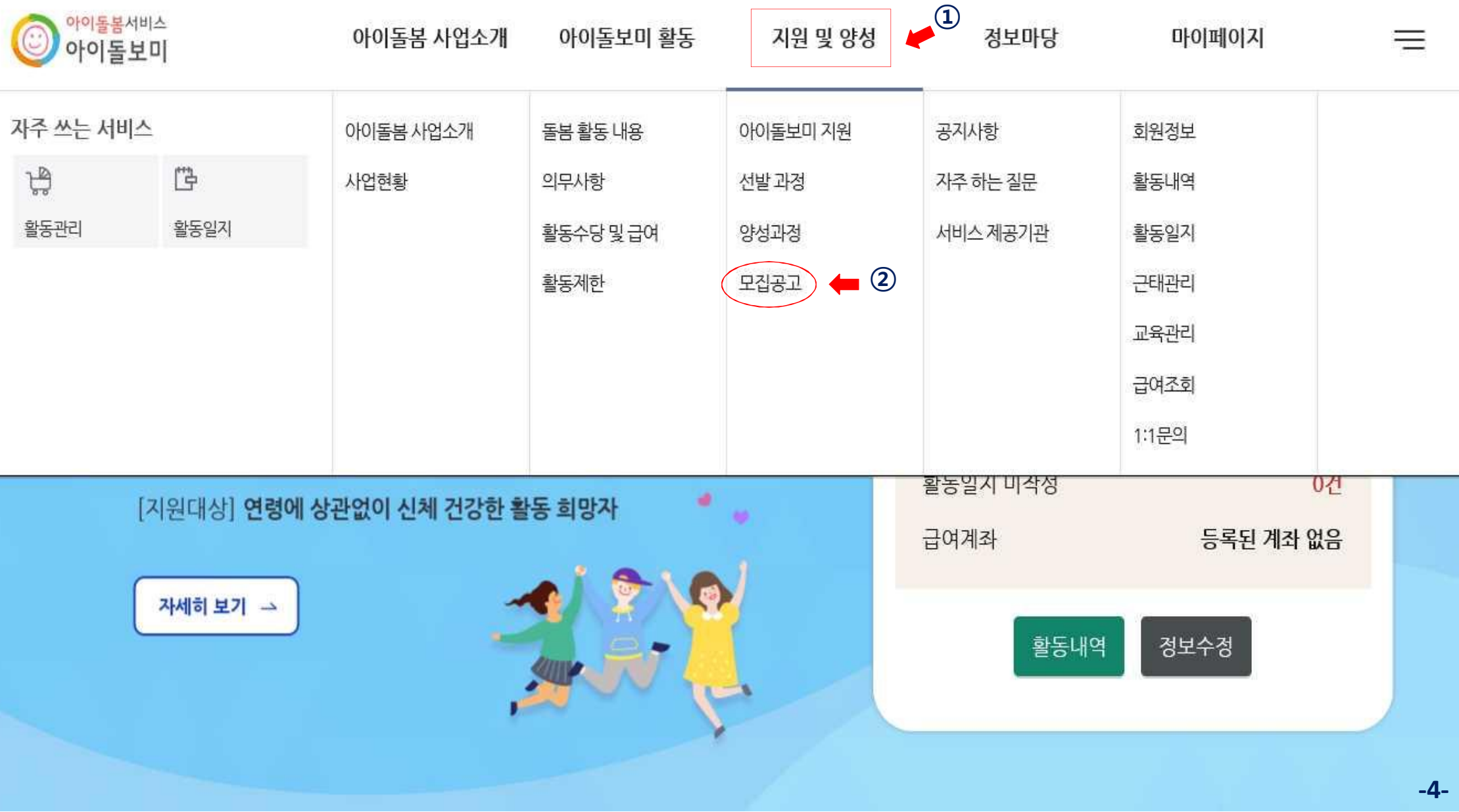

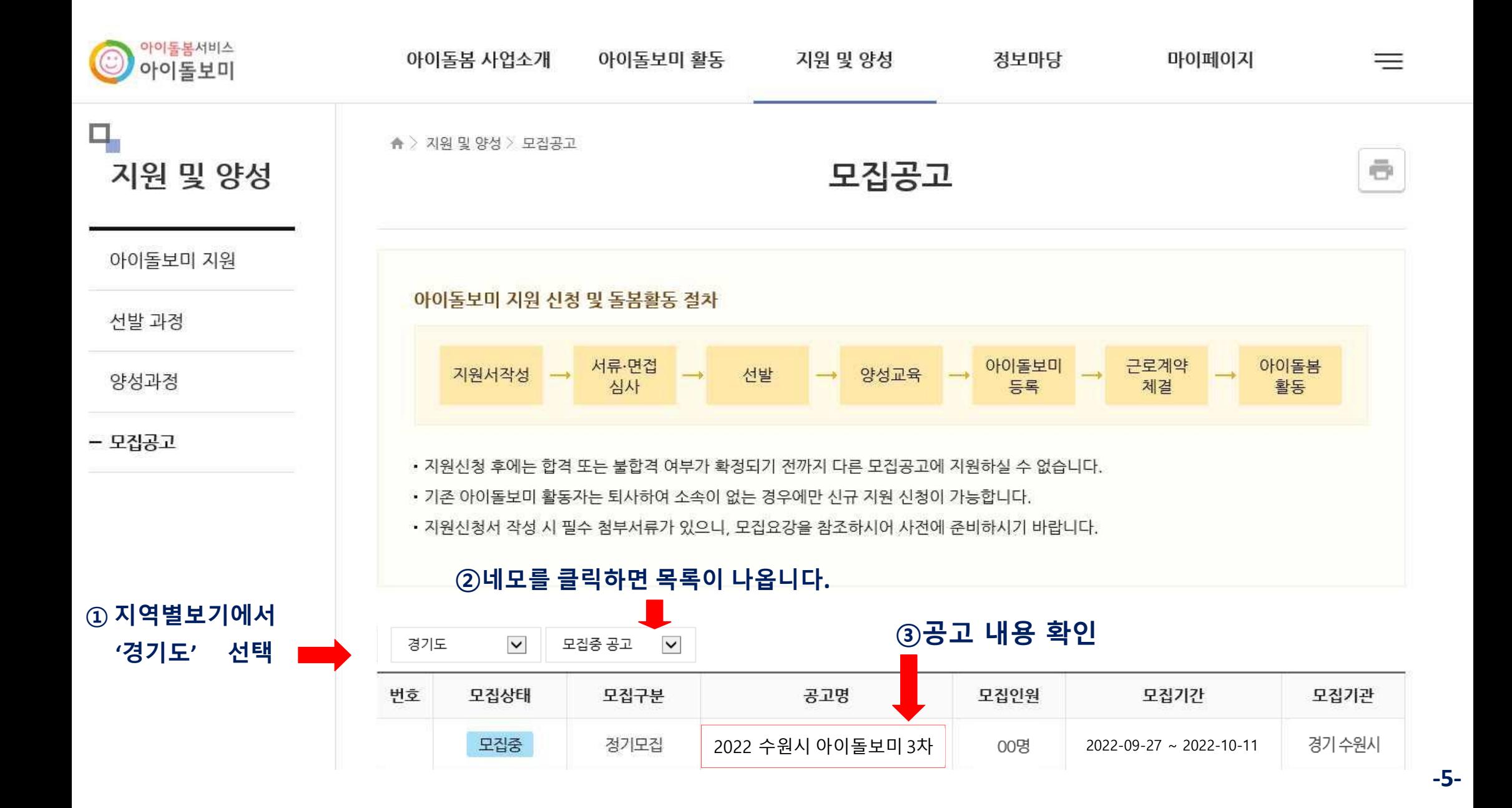

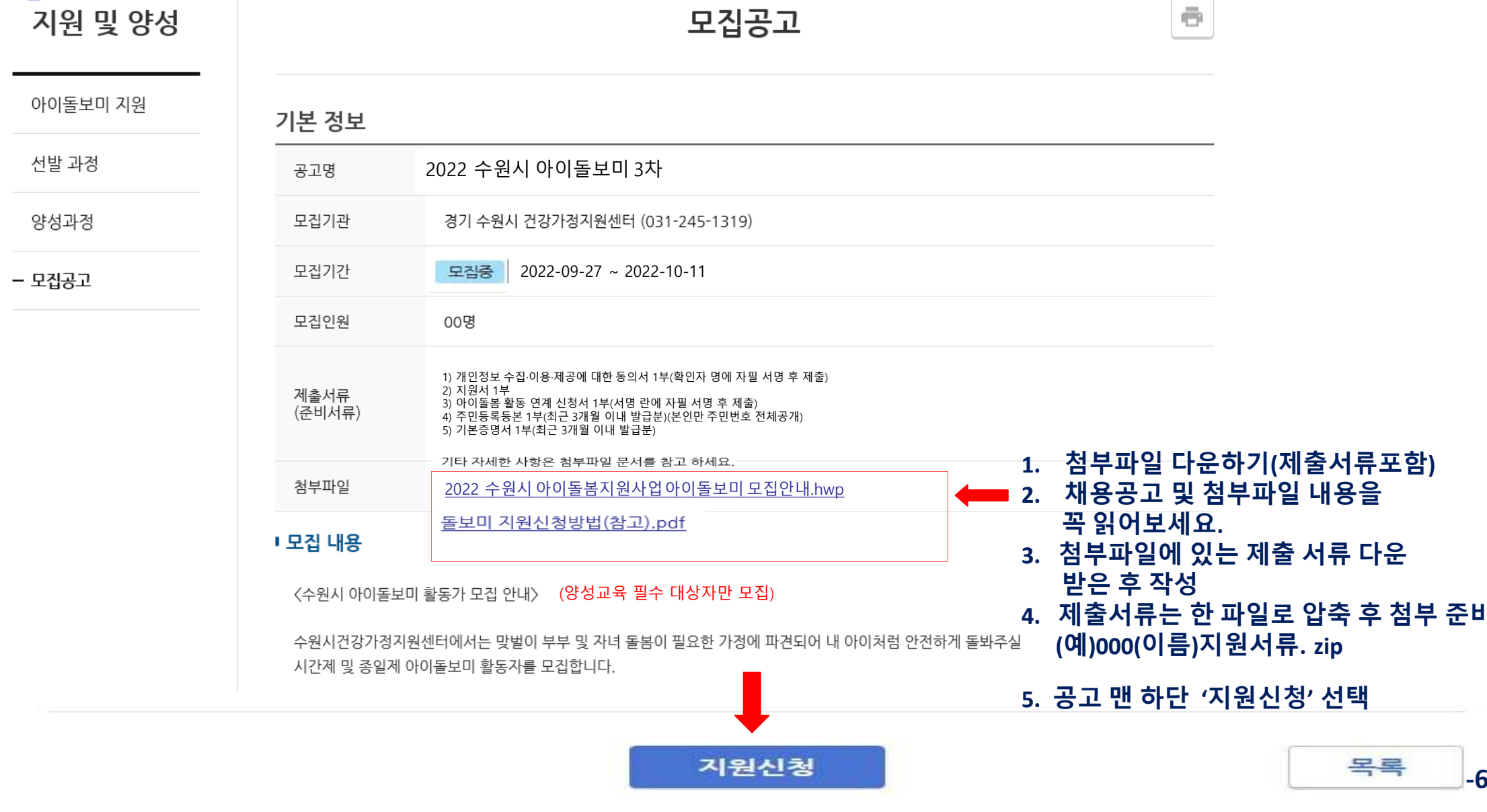

 $\mathbf{q}_\mathrm{t}$ 

▲ > 지원 및 양성 > 모집공고

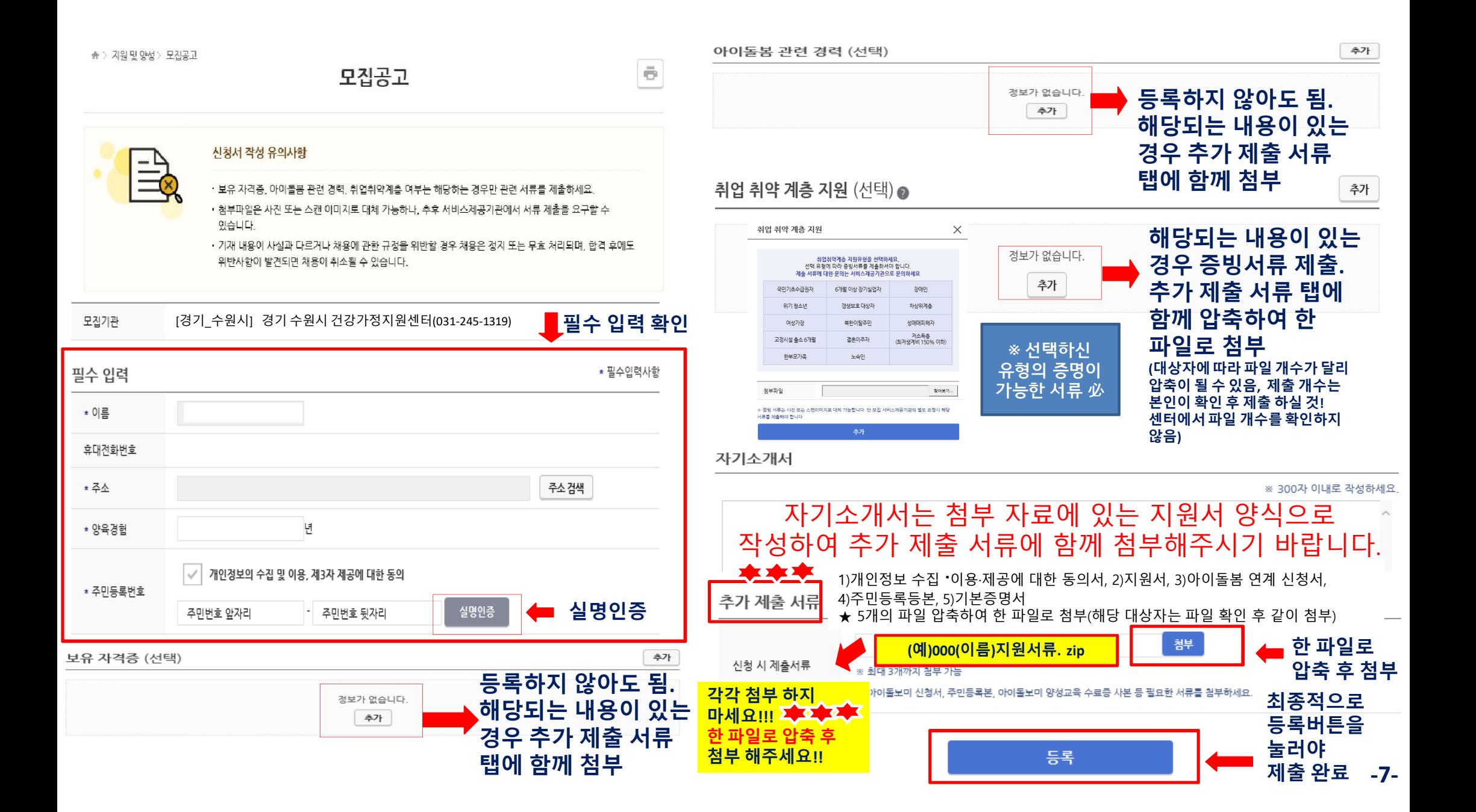

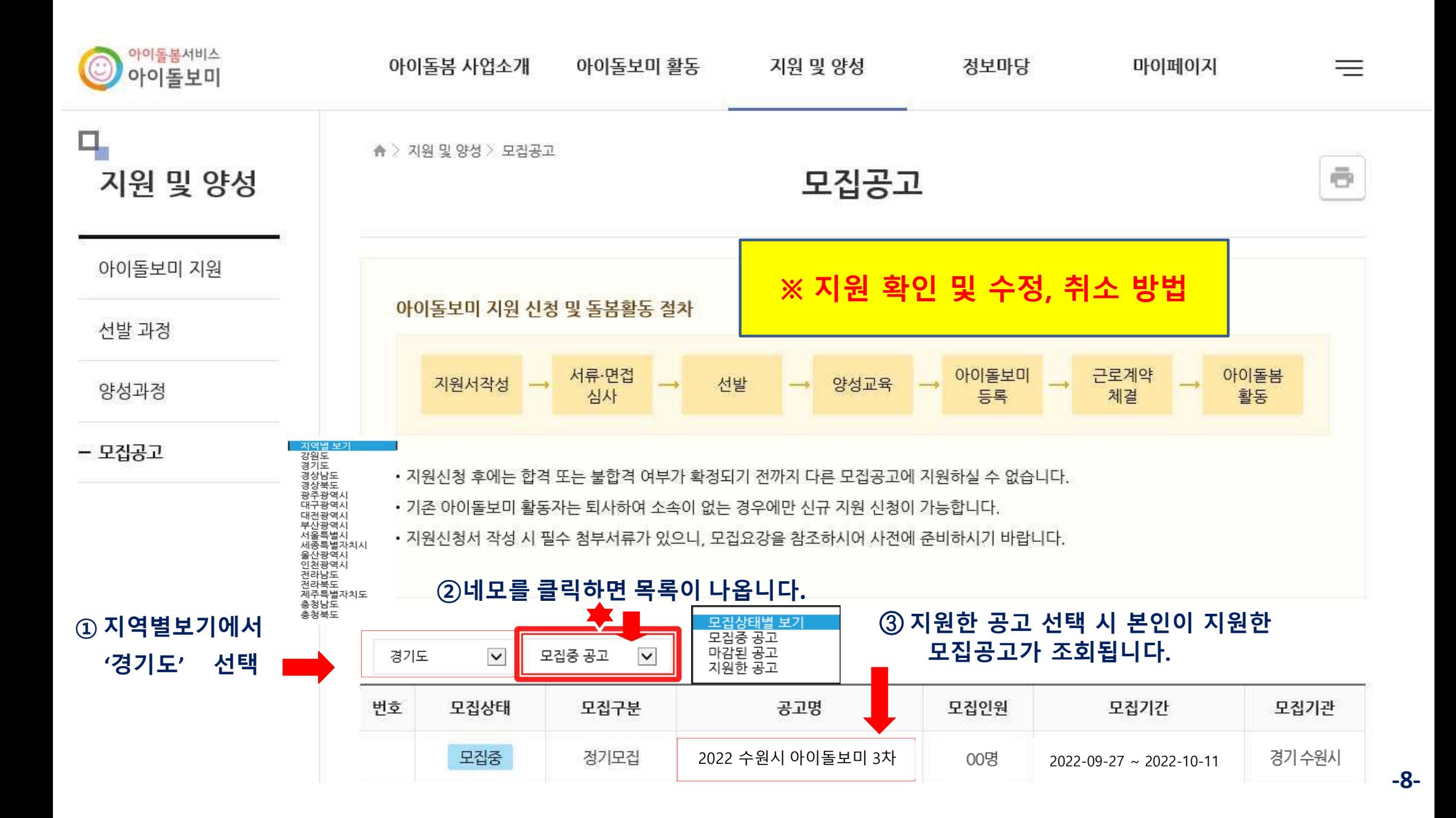

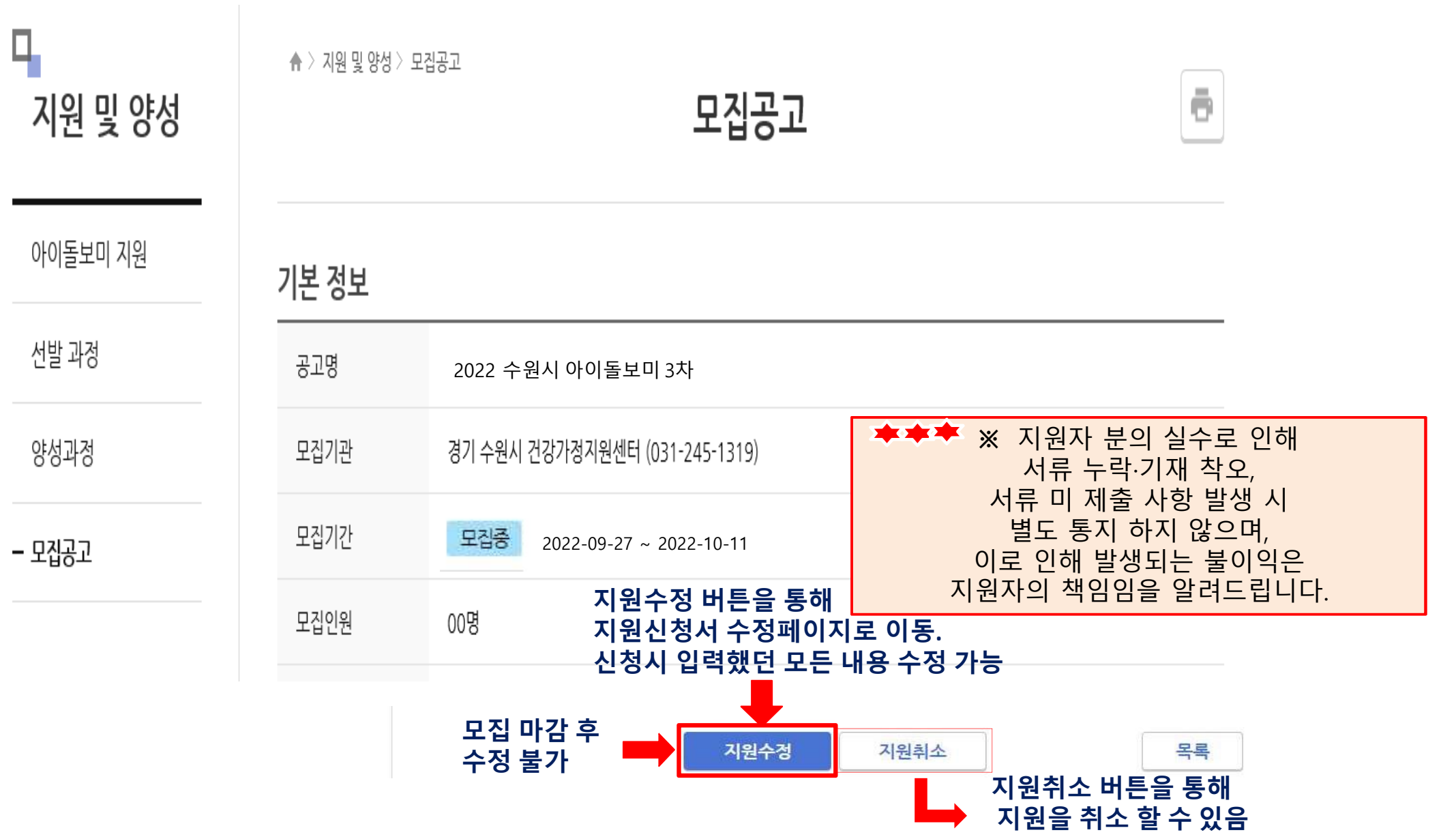

**-9-**